## Controller Companion (partial) raccourcis clavier

## Liaisons principales

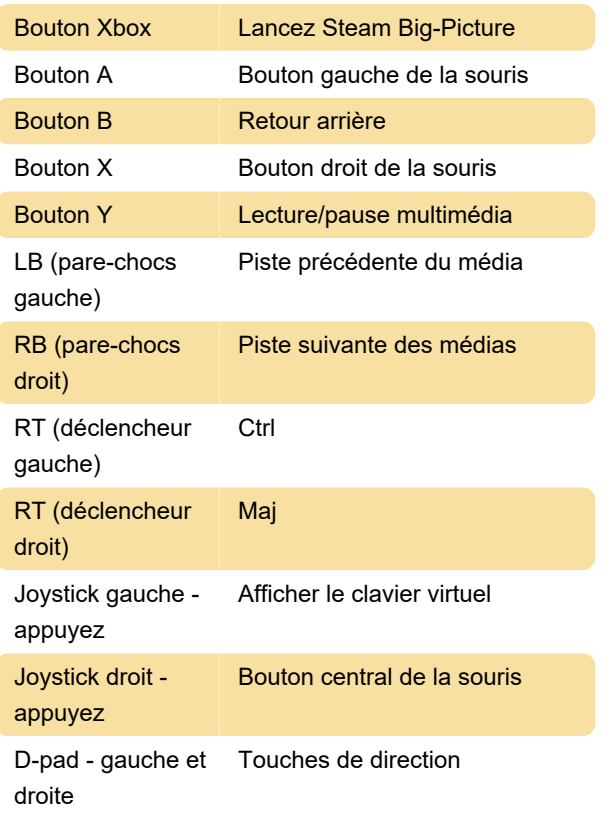

## appuyez

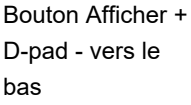

Augmentation / diminution du volume

Dernière modification: 24/10/2023 22:46:11

Plus d'information: [defkey.com/fr/controller](https://defkey.com/fr/controller-companion-raccourcis-clavier)[companion-raccourcis-clavier](https://defkey.com/fr/controller-companion-raccourcis-clavier)

[Personnalisez ce PDF...](https://defkey.com/fr/controller-companion-raccourcis-clavier?pdfOptions=true)

## Liaisons secondaires

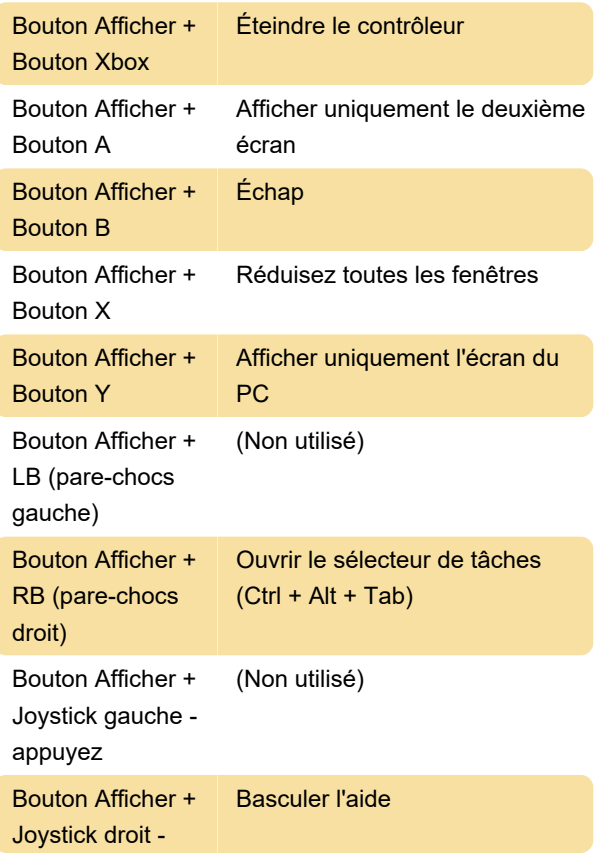